## Google Drive

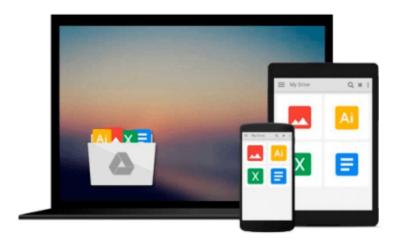

# **Beginning SQL Server for Developers**

Robin Dewson

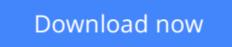

Click here if your download doesn"t start automatically

### **Beginning SQL Server for Developers**

Robin Dewson

#### Beginning SQL Server for Developers Robin Dewson

*Beginning SQL Server for Developers* is the perfect book for developers new to SQL Server and planning to create and deploy applications against Microsoft's market-leading database system for the Windows platform. Now in its fourth edition, the book is enhanced to cover the very latest developments in SQL Server, including the in-memory features that are introduced in SQL Server 2014.

Within the book, there are plenty of examples of tasks that developers routinely perform. You'll learn to create tables and indexes, and be introduced to best practices for securing your valuable data. You'll learn design tradeoffs and find out how to make sound decisions resulting in scalable databases and maintainable code.

SQL Server 2014 introduces in-memory tables and stored procedures. It's now possible to accelerate applications by creating tables (and their indexes) that reside entirely in memory, and never on disk. These new, in-memory structures differ from caching mechanisms of the past, and make possible the extraordinarily swift execution of certain types of queries such as are used in business intelligence applications. *Beginning SQL Server for Developers* helps you realize the promises of this new feature set while avoiding pitfalls that can occur when mixing in-memory tables and code with traditional, disk-based tables and code.

*Beginning SQL Server for Developers* takes you through the entire database development process, from installing the software to creating a database to writing the code to connect to that database and move data in and out. By the end of the book, you'll be able to design and create solid and reliable database solutions using SQL Server.

- Takes you through the entire database application development lifecycle
- Includes brand new coverage of the in-memory features
- Introduces the freely-available Express Edition

**<u>Download</u>** Beginning SQL Server for Developers ...pdf

**<u>Read Online Beginning SQL Server for Developers ...pdf</u>** 

#### From reader reviews:

#### Mary Alexander:

Do you have favorite book? In case you have, what is your favorite's book? Guide is very important thing for us to learn everything in the world. Each e-book has different aim as well as goal; it means that guide has different type. Some people feel enjoy to spend their the perfect time to read a book. They are reading whatever they take because their hobby is actually reading a book. How about the person who don't like examining a book? Sometime, particular person feel need book once they found difficult problem or even exercise. Well, probably you should have this Beginning SQL Server for Developers.

#### Virgil Arriola:

What do you regarding book? It is not important with you? Or just adding material if you want something to explain what your own problem? How about your time? Or are you busy person? If you don't have spare time to try and do others business, it is make one feel bored faster. And you have time? What did you do? Every person has many questions above. They should answer that question since just their can do that will. It said that about guide. Book is familiar in each person. Yes, it is proper. Because start from on pre-school until university need this particular Beginning SQL Server for Developers to read.

#### **Andrew Garcia:**

The particular book Beginning SQL Server for Developers will bring someone to the new experience of reading some sort of book. The author style to elucidate the idea is very unique. When you try to find new book to learn, this book very ideal to you. The book Beginning SQL Server for Developers is much recommended to you to read. You can also get the e-book from the official web site, so you can quicker to read the book.

#### **Michael Clark:**

Reading can called mind hangout, why? Because when you are reading a book specifically book entitled Beginning SQL Server for Developers your thoughts will drift away trough every dimension, wandering in most aspect that maybe unfamiliar for but surely can become your mind friends. Imaging each and every word written in a reserve then become one application form conclusion and explanation that will maybe you never get ahead of. The Beginning SQL Server for Developers giving you another experience more than blown away your head but also giving you useful info for your better life in this particular era. So now let us demonstrate the relaxing pattern is your body and mind will likely be pleased when you are finished reading through it, like winning an activity. Do you want to try this extraordinary shelling out spare time activity? Download and Read Online Beginning SQL Server for Developers Robin Dewson #IT5JD8WZES3

# **Read Beginning SQL Server for Developers by Robin Dewson for online ebook**

Beginning SQL Server for Developers by Robin Dewson Free PDF d0wnl0ad, audio books, books to read, good books to read, cheap books, good books, online books, books online, book reviews epub, read books online, books to read online, online library, greatbooks to read, PDF best books to read, top books to read Beginning SQL Server for Developers by Robin Dewson books to read online.

#### Online Beginning SQL Server for Developers by Robin Dewson ebook PDF download

#### Beginning SQL Server for Developers by Robin Dewson Doc

Beginning SQL Server for Developers by Robin Dewson Mobipocket

Beginning SQL Server for Developers by Robin Dewson EPub